# **DAFTAR ISI**

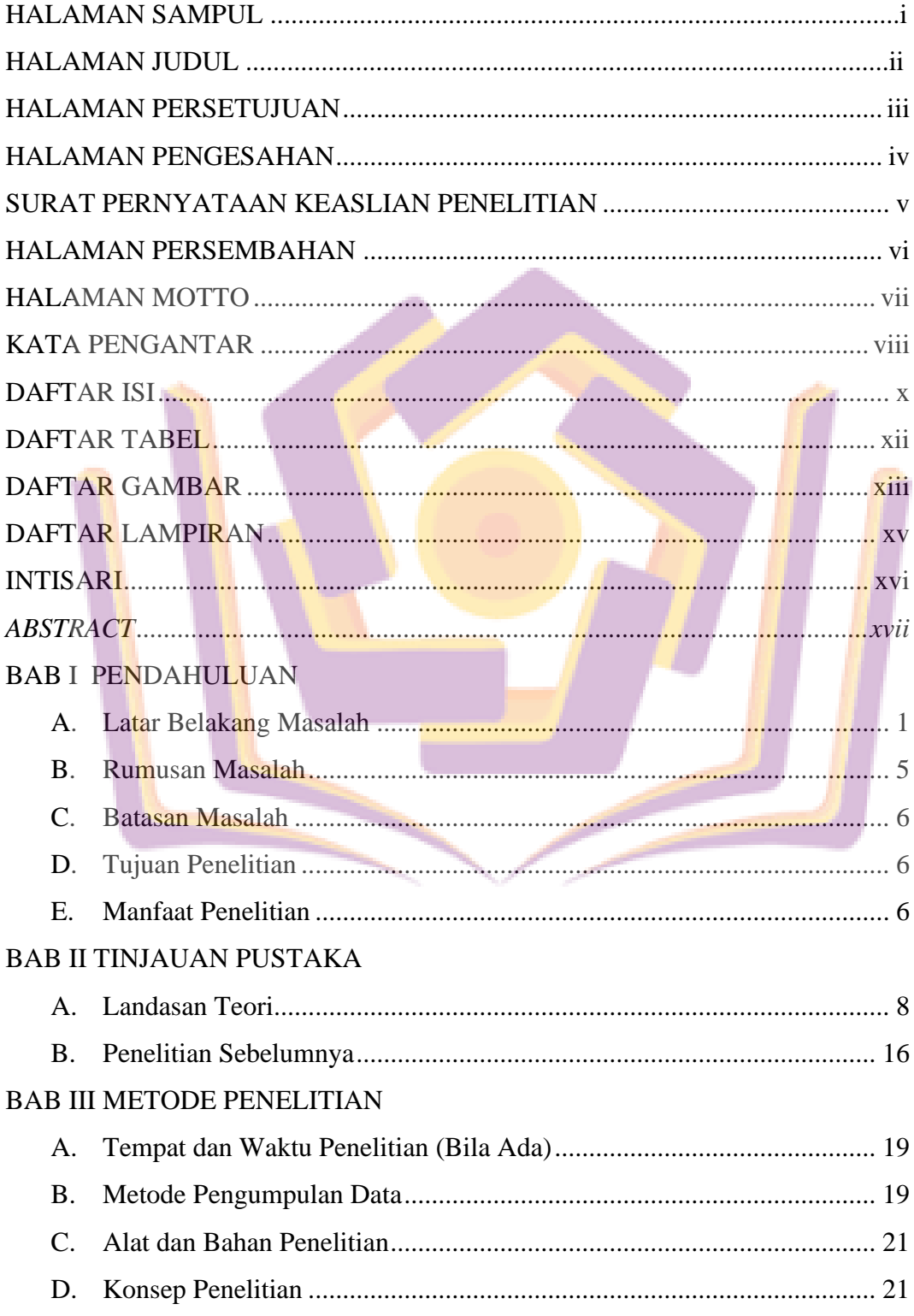

### **BAB IV HASIL DAN PEMBAHASAN**

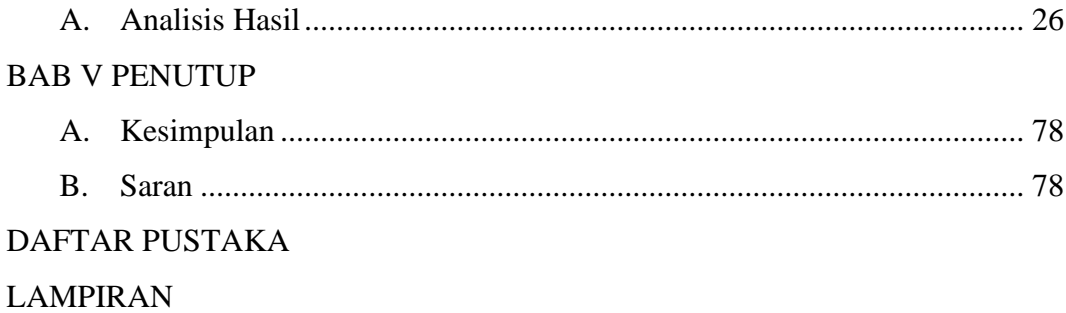

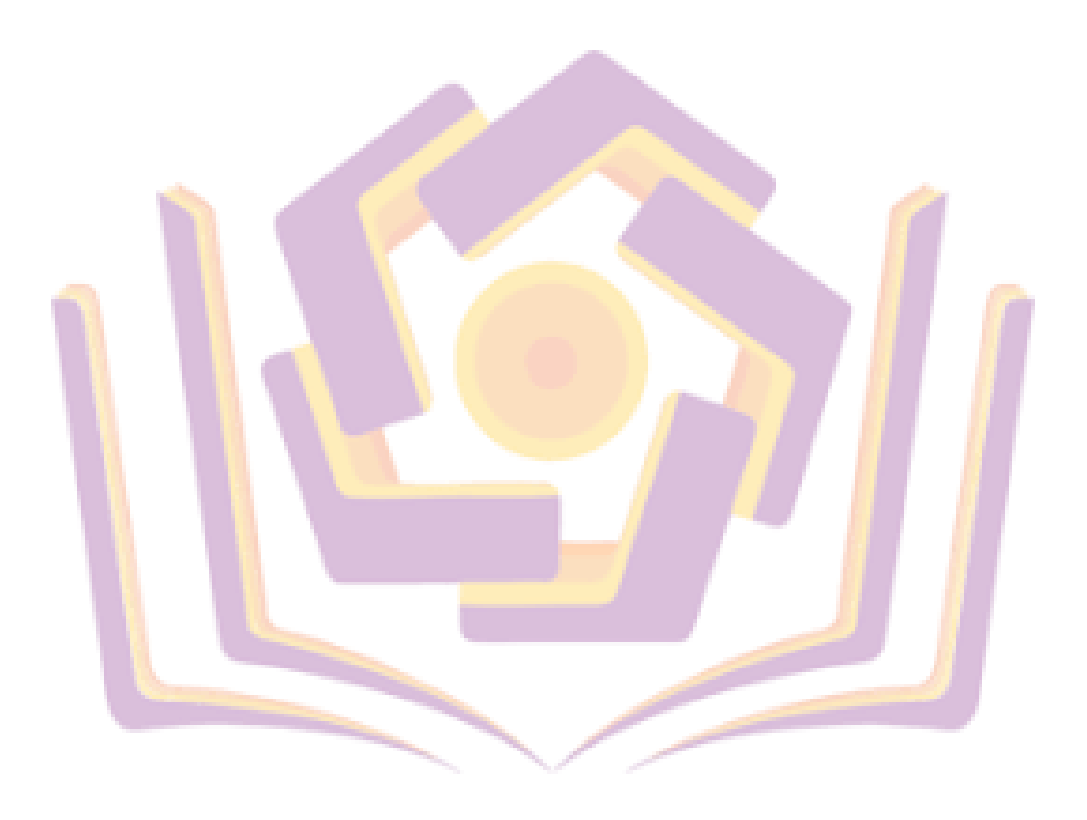

#### **DAFTAR TABEL**

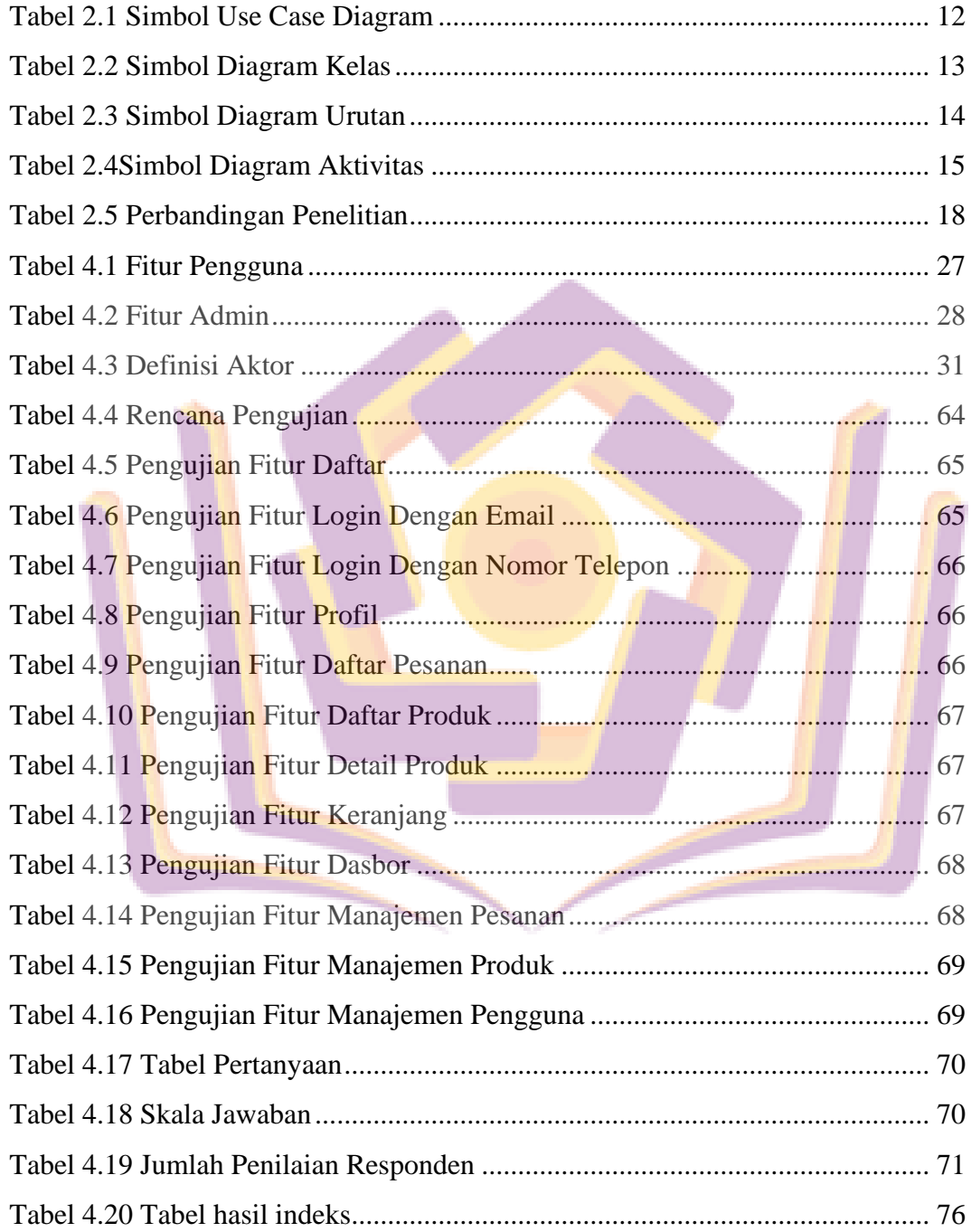

## **DAFTAR GAMBAR**

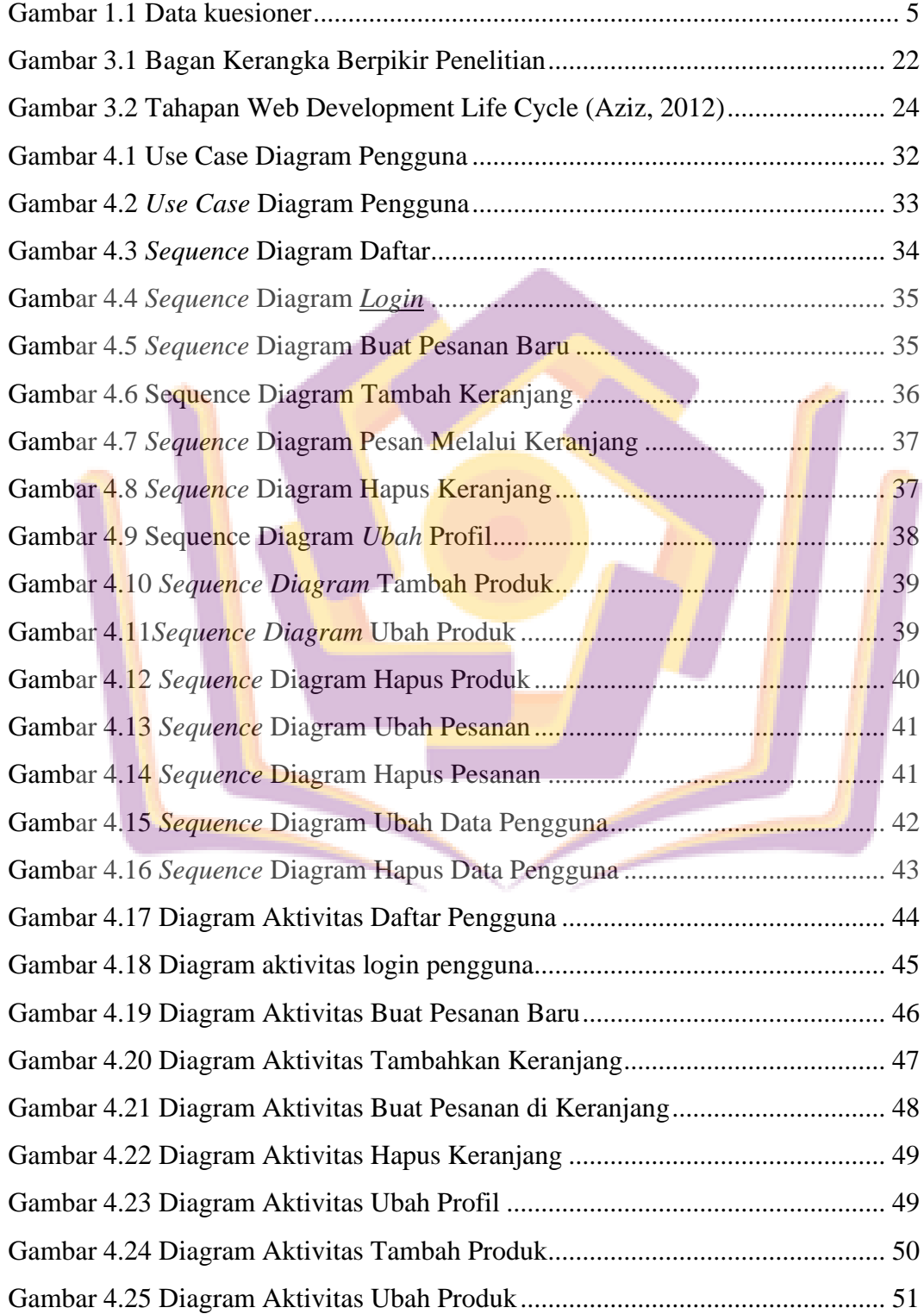

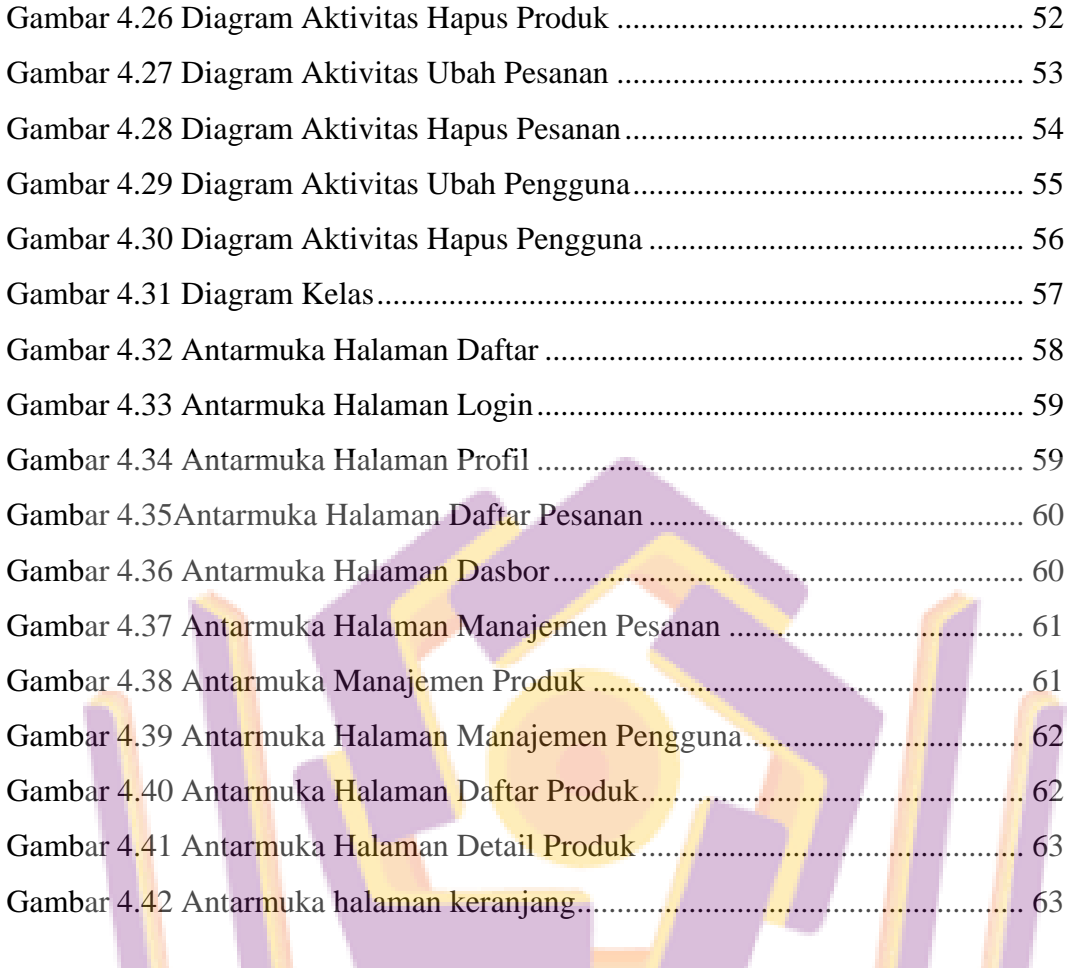

#### **DAFTAR LAMPIRAN**

- Lampiran 1. Kartu Bimbingan Skripsi
- Lampiran 2 Produk Rempeyek Mama Syeila
- Lampiran 3. Hasil Observasi di tempat penelitian
- Lampiran 4. Transkrip wawancara
- Lampiran 5 Data Pengisi Kuesioner

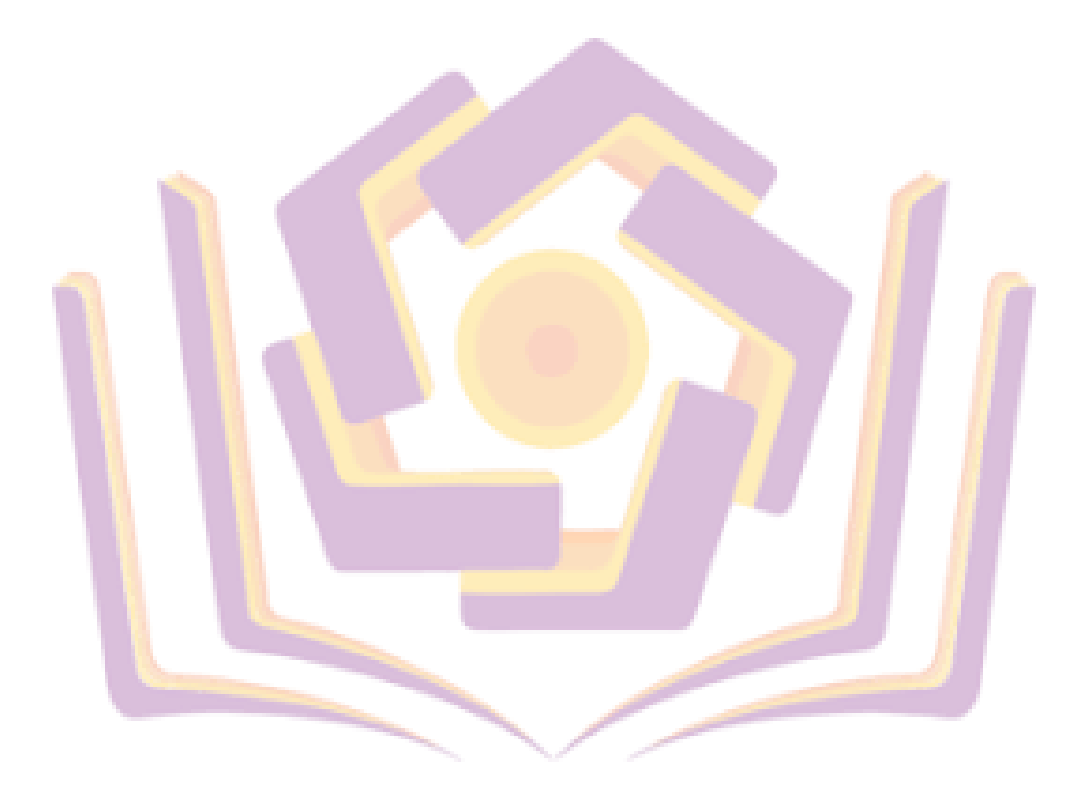